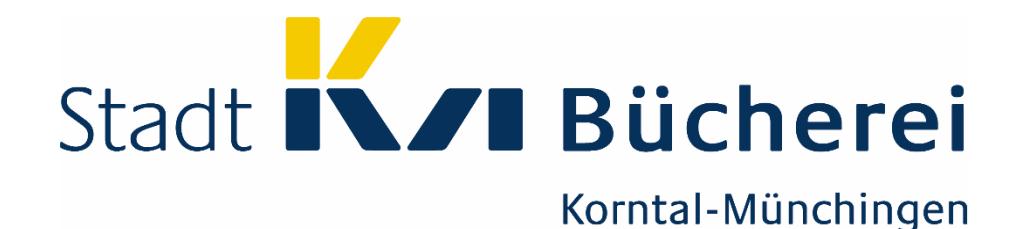

## **Sie möchten Ihr Lesekonto online selbst verwalten?**

- **Ausgeliehen Medien und Rückgabedaten überprüfen und ggf. verlängern?**
- **Medien vorbestellen?**
- **Ausweis verlängern?**
- 

## **So geht's!**

- **Besuchen Sie unseren Online-Katalog unter <https://sb-kornmuen.lmscloud.net/> oder scannen Sie diesen QR-Code:**

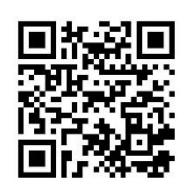

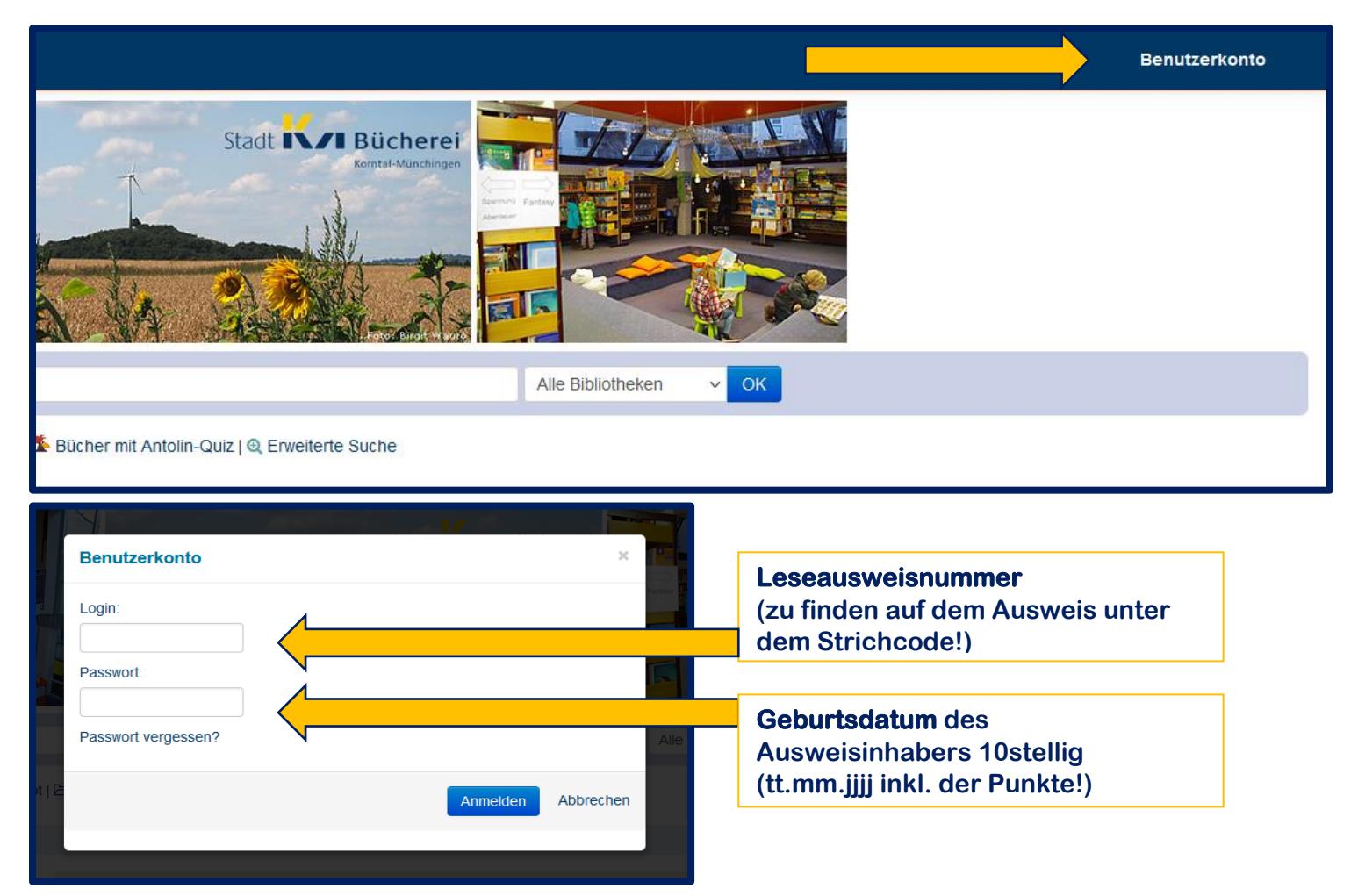

**Bei weiteren Fragen und Problemen können Sie sich gerne an uns wenden: Stadtbücherei Korntal Tel.: 0711/ 83 67 1535 Stadtbücherei Münchingen Tel.: 07150/ 92 07 1531**